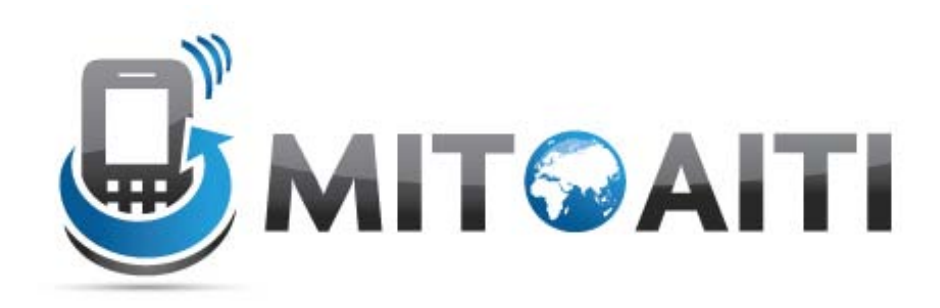

#### Accelerating Information Technology Innovation

[http://aiti.mit.edu](http://aiti.mit.edu/)

Cali, Colombia Summer 2012 Lesson 1 – Introduction to Python

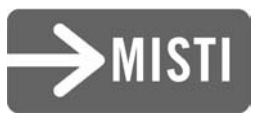

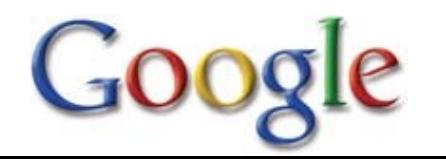

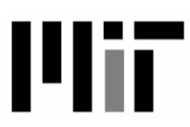

## Agenda

- What is Python? and Why Python?
- Basic Syntax
- Strings
- User Input
- Useful Data Structures
- Introduction to Functions

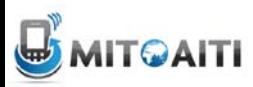

### What is Python?

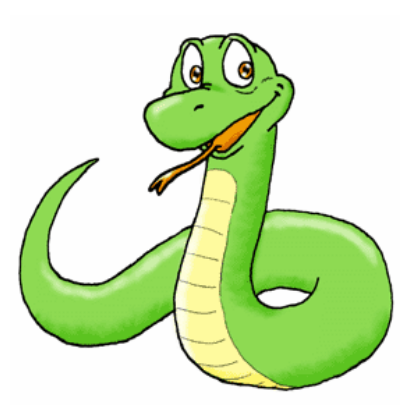

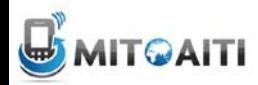

• …*interpreted.* Languages like C/C++ need to translate high-level code to machine code…

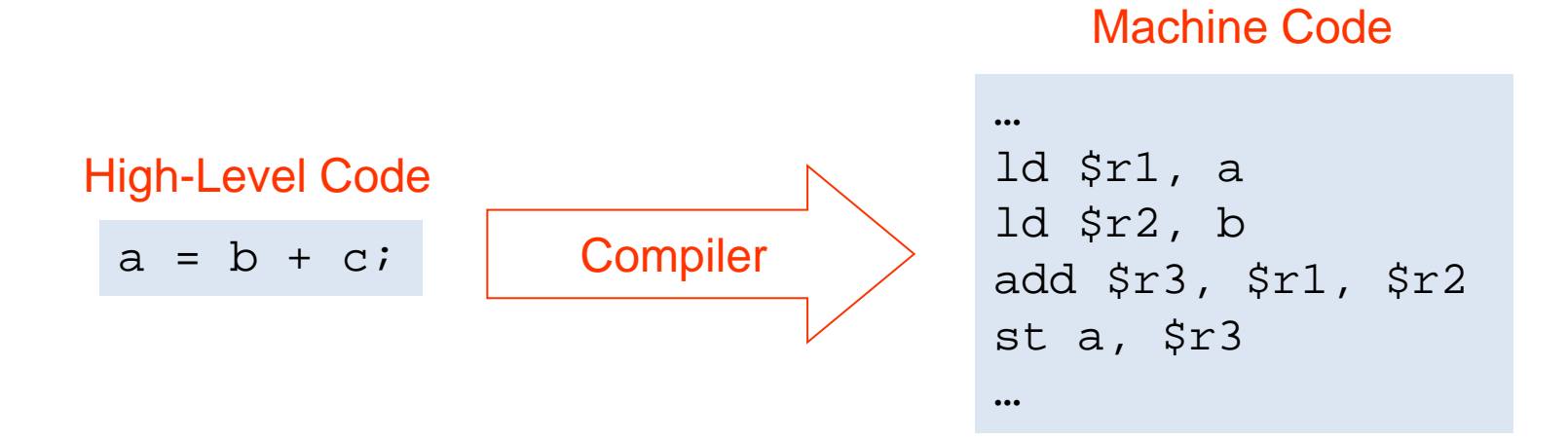

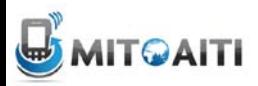

• …which means that a program has to be compiled separately for each type of machine: <u>John Machine</u>:

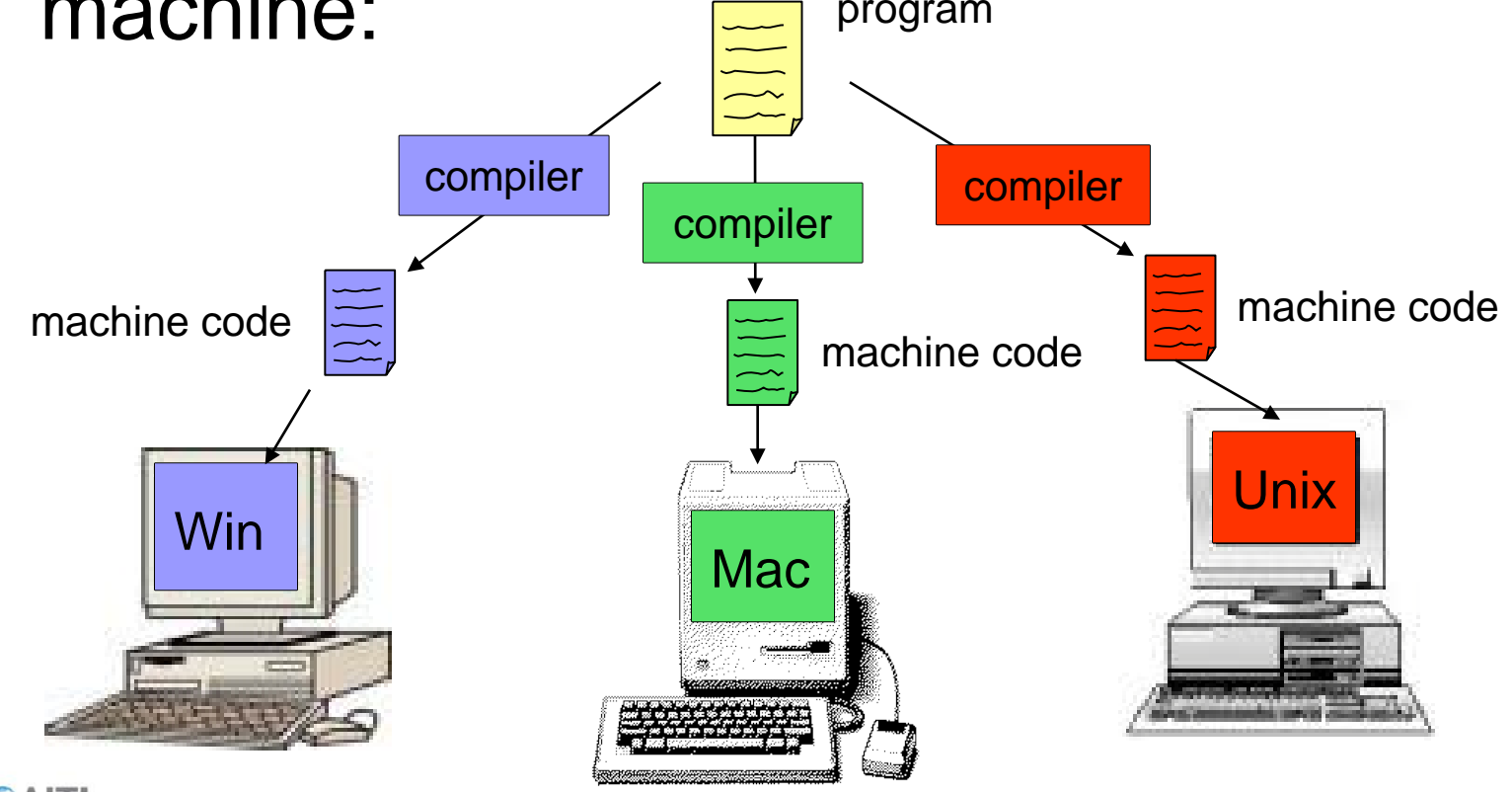

• Python code is compiled to an intermediate format called *bytecode*, which is understood by a *virtual machine/interpreter.*

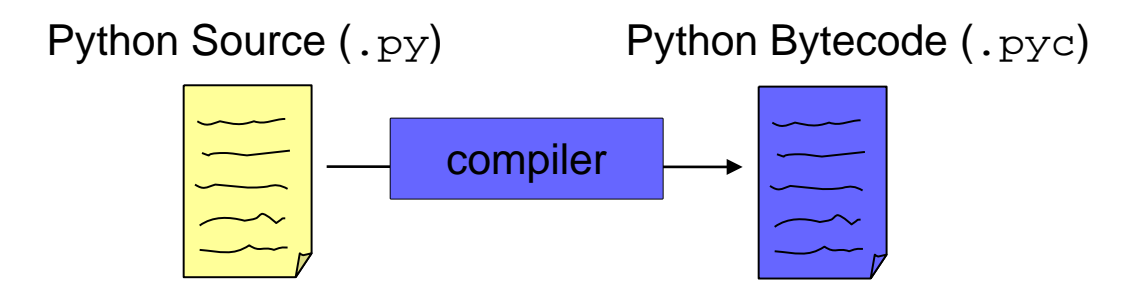

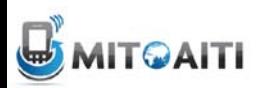

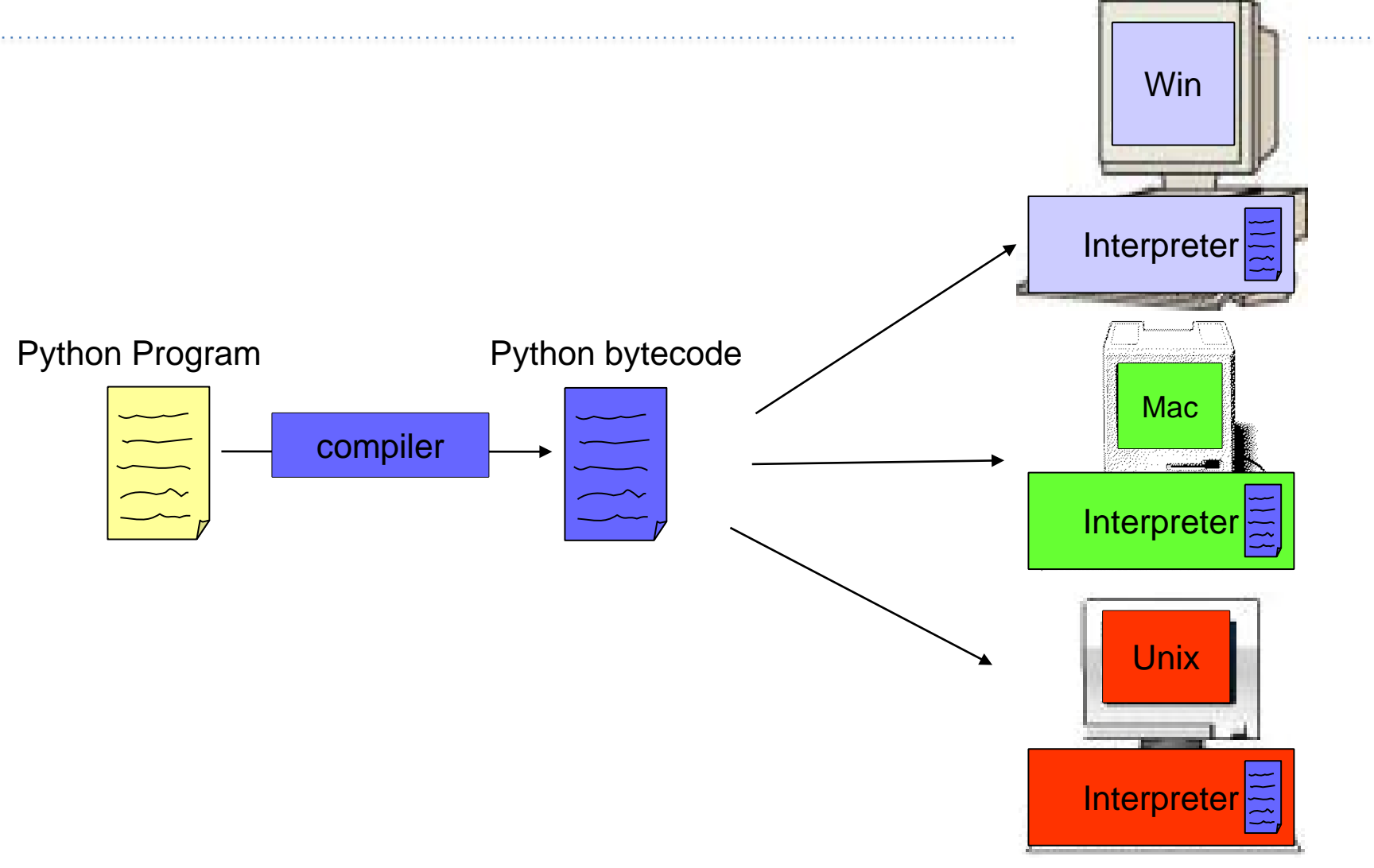

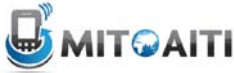

### Why Python?

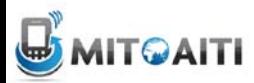

### Python because…

- Portable and architecture-agnostic
- Convenient built-in functions and data structures
- Syntax is readable and fast to write

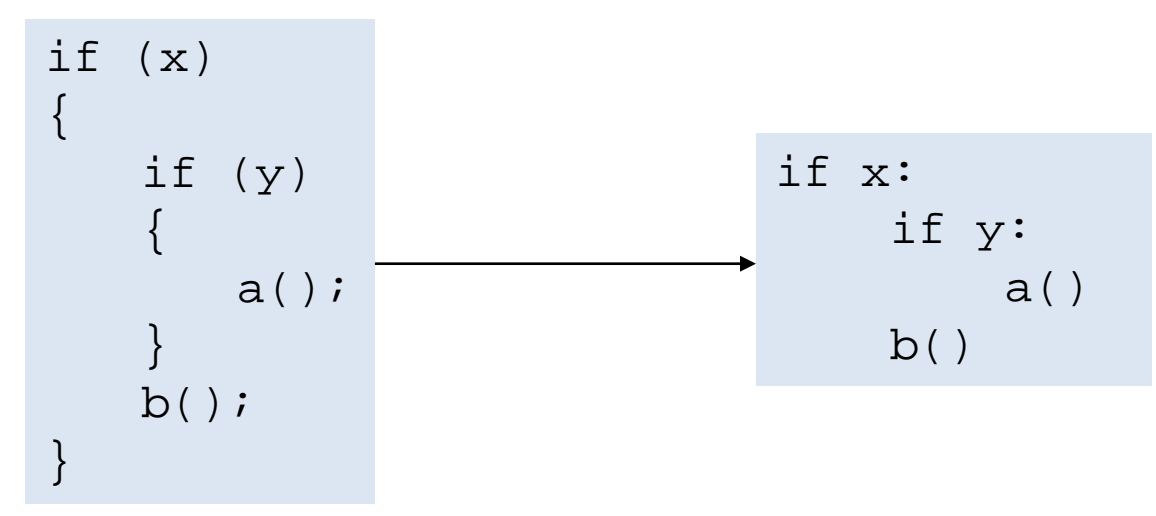

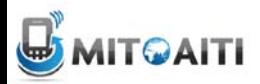

### Python because…

- Great for rapid prototyping
	- No separate compile step
	- No need to explicitly specify method argument types beforehand (due to dynamic typing)

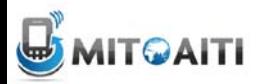

### Python for us, because…

- We want each of you to reach millions of users, and don't want to waste time building the pipes and plumbing
- Python is supported by a number of good frameworks, led by
	- Django
	- Heroku
	- Google AppEngine

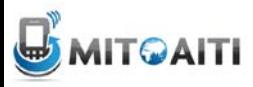

## The (Ideal) Development Cycle

- *Clearly* specify the problem:
	- Inputs, input manipulation, outputs
- Design the solution:
	- E.g. what algorithms, data structures
- Implementation
- Test

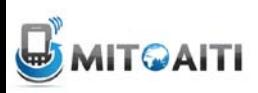

## The (Real) Development Cycle

- As above, but *faster*.
	- Python, as a dynamically typed, programming language is perfect for *rapid* prototyping
- Be prepared to throw away one (or more!) prototypes
	- Often you learn crucial things about the problem as you code which cannot be fixed without starting from scratch.

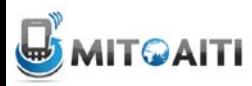

#### Basic Syntax

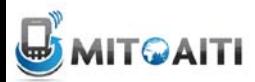

### **Syntax**

• Blocks are delimited with whitespace: specifically, four spaces (and no tabs)

if x: if y: a() b()

 $count = 0$ for i in range $(0:5)$ count += i

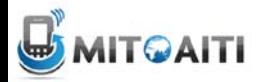

### **Syntax**

• Semicolons are only used to separate multiple statements on the same line, which is discouraged:

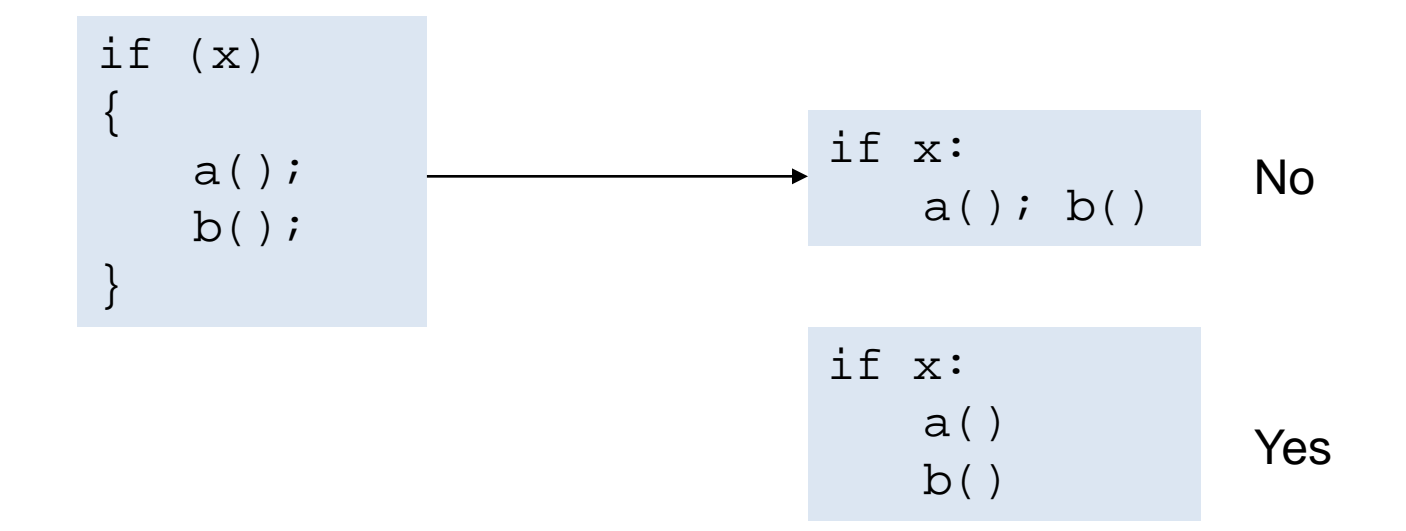

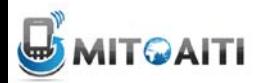

### **Syntax**

• Single line comments are denoted with hash (#), multiline with three quotes """

> # This is a comment  $foo()$

" " This is a longer comment "" " foo()

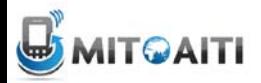

#### Interaction

• Python has an interactive console which is great for tinkering

```
$ python
Python 2.7.1+ (r271:86832, Apr 11 2011, 18:13:53)
[GCC 4.5.2] on linux2
Type "help", "copyright", "credits" or "license" for 
more information
\gg a = 1
\gg a
1
>>> type(a)
<type 'int'>
>>>
```
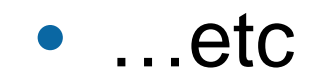

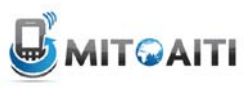

#### Variables

- Strings >>> x = 'Hello World'
- Numerics  $>> \times = 3.1415$
- Booleans
	- $\rightarrow$   $>$   $\times$  = True
- Lists
	- >>>  $x =$  ['Hello', True, 3.1415]
- And many more...

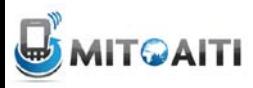

### Variables

- Python is a "dynamically typed" language
	- A variable's data type is not declared.
	- "Statically typed" languages like Java must declare a variable's data type

String  $x =$  "Hello World";

• Get a variable's data type with the type function >>> x = 'Hello World' >>>  $type(x)$ <type 'str'>

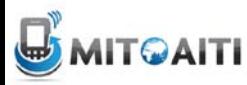

## Strings

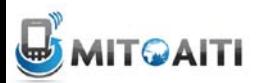

# **Strings**

- A string is a piece of text.
- Encase with quotes
	- Single-quotes
		- >>>  $x = 'abc'$
	- Double-quotes

$$
\Rightarrow \Rightarrow x = "abc"
$$

– Triple single-quotes or triple double-quotes

$$
\Rightarrow \Rightarrow x = \text{``} \text{``abc''''}
$$

$$
\Rightarrow \Rightarrow x = \text{``}^{\text{``}^{\text{``}}}
$$

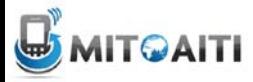

# **Strings**

• Use double-quotes to encase text containing single-quotes >>> "It's a string with a singlequote!"

• What is wrong with this statement?  $\rightarrow$   $\times$   $\times$  = abc

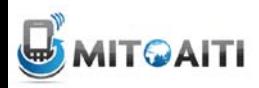

#### String as a sequence

• You can access the characters one at a time using the bracket [] operator

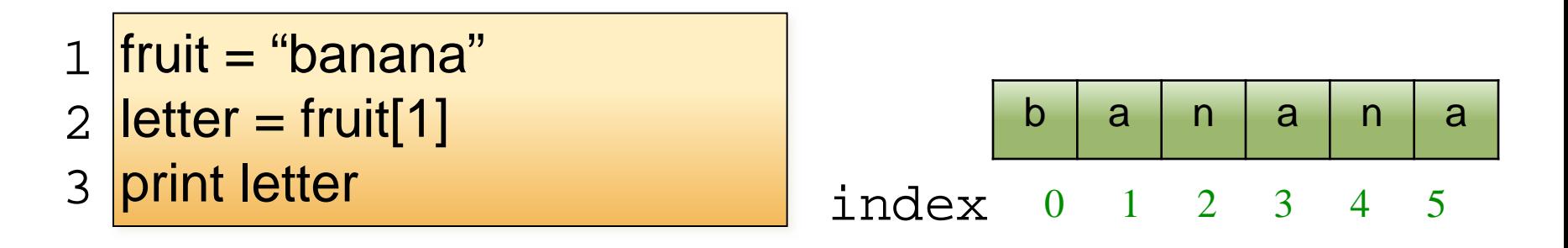

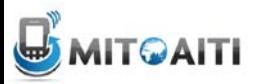

## String operators

• Applied to strings, produce strings

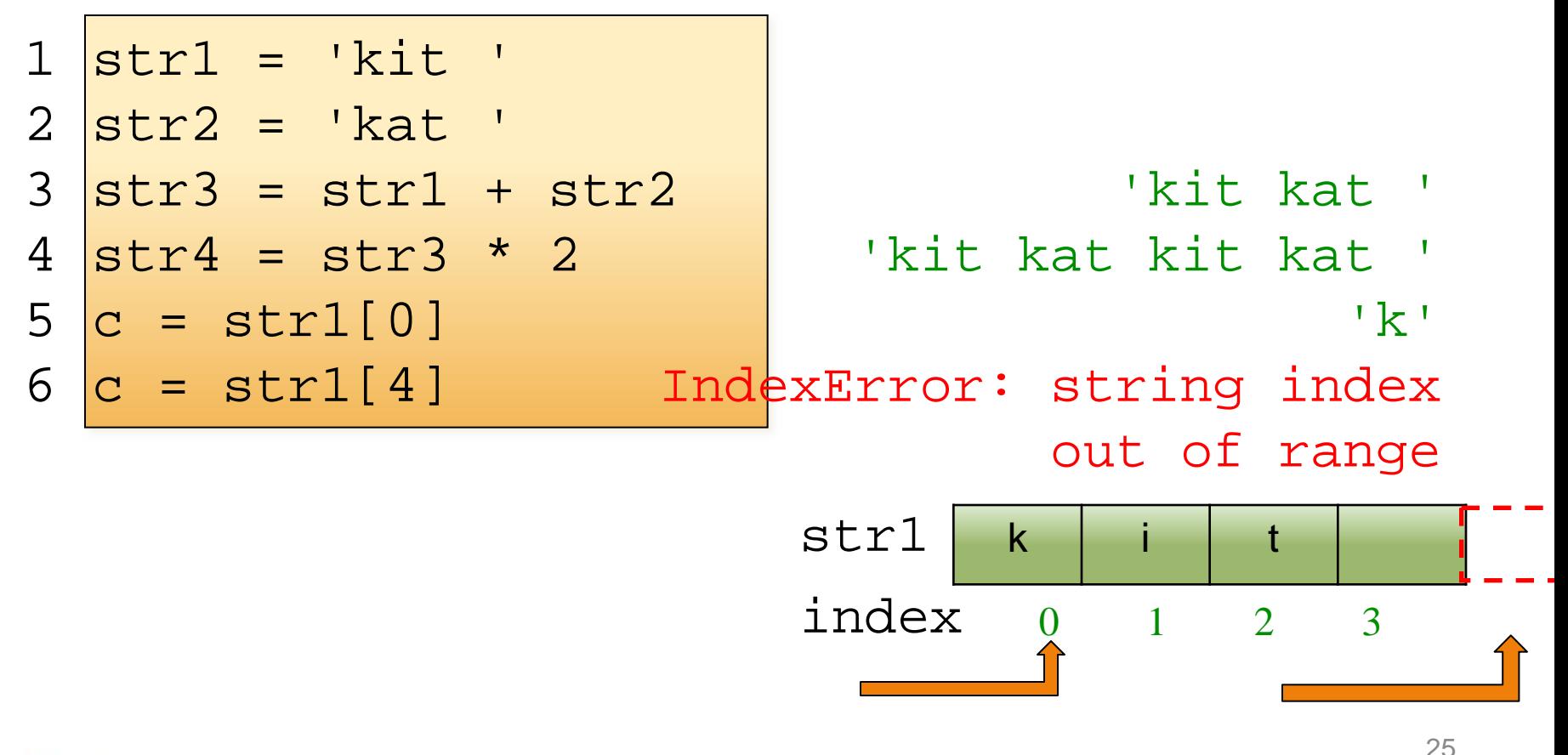

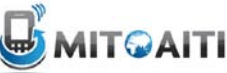

## The slicing operator [m : n]

• Returns the part of the string from the "m-th" character to the "nth" character, including the first but excluding the last.

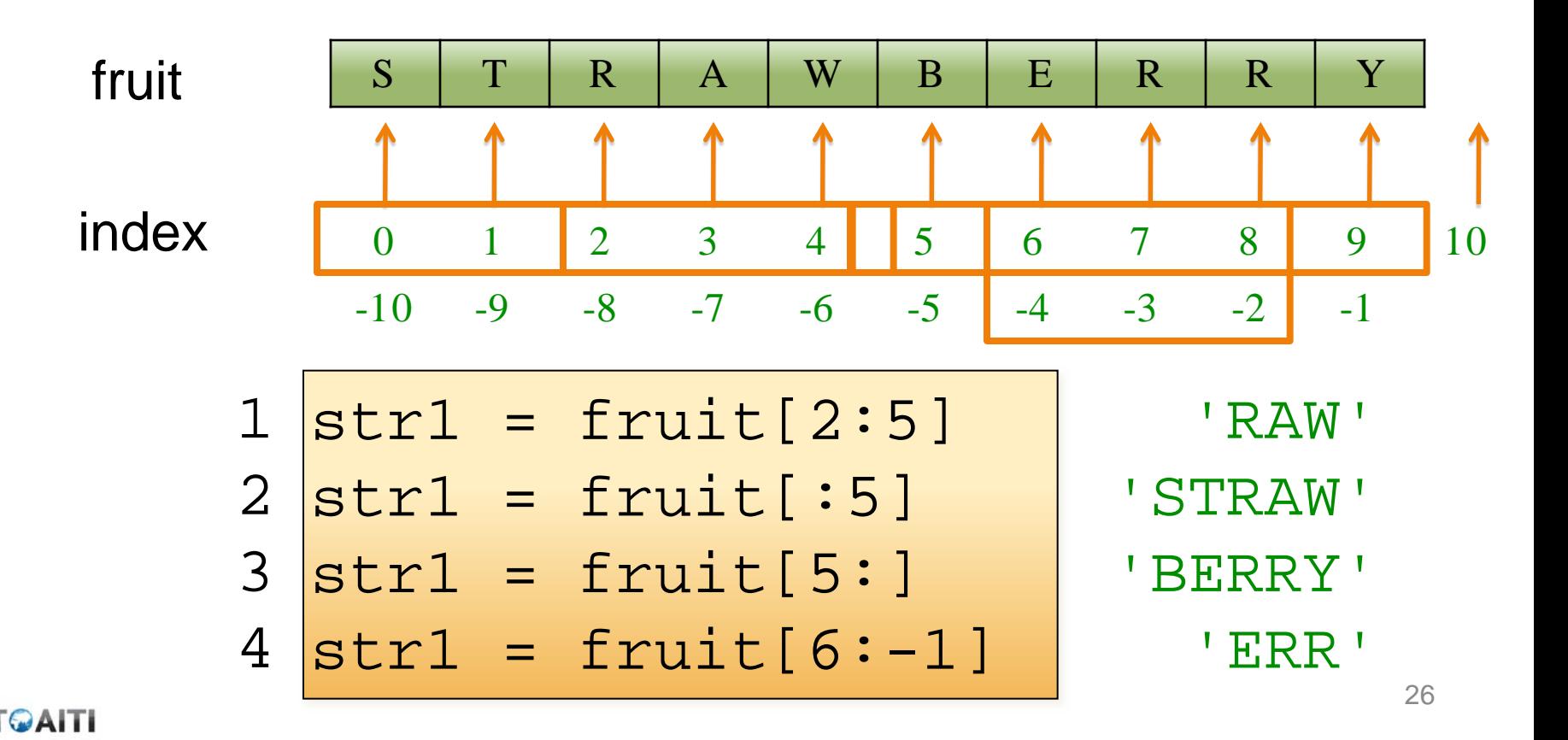

#### User Input

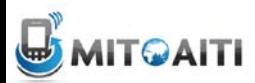

#### User Input

• raw input prints a prompt to the user and assigns the input to a variable as a string

• input can be used when we expect the input to be a number

#### Control Statements

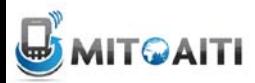

### Control statements

- Conditionals: control which set of statements is executed.
	- $-$  if  $/$  else
- Iteration: control how many times a set of statements is executed.
	- while loops
	- for loops

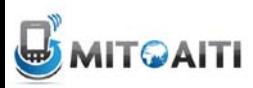

#### The if statement

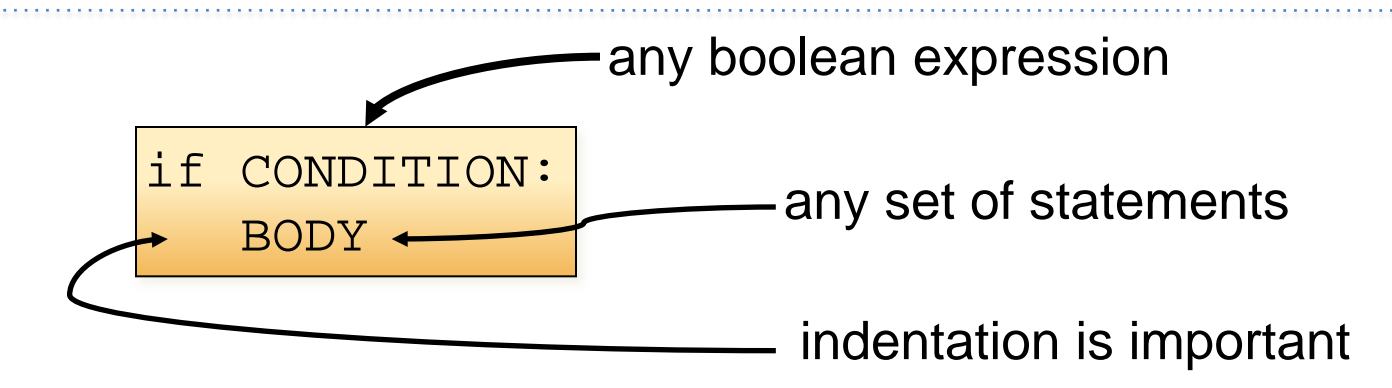

- If the condition is True, the body gets executed.
- Otherwise, nothing happens.

```
if x < 0:
    print 'x is negative'
```
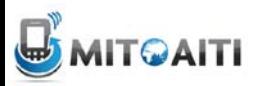

#### The if/else statement

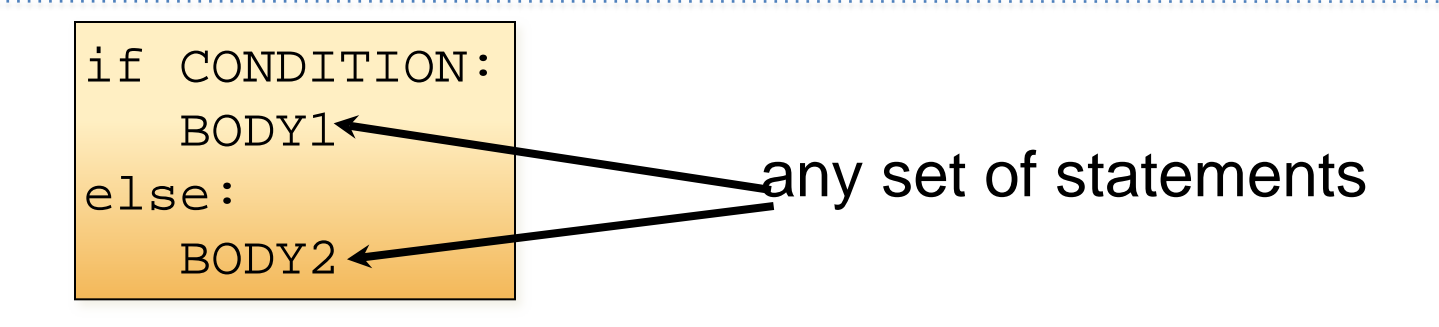

- If the condition is True, body1 gets executed.
- Otherwise, body2 gets executed.

```
if x < 0:
    print 'x is negative'
else:
    print 'x is positive or zero'
```
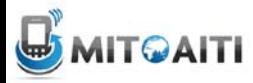

#### Chained conditionals

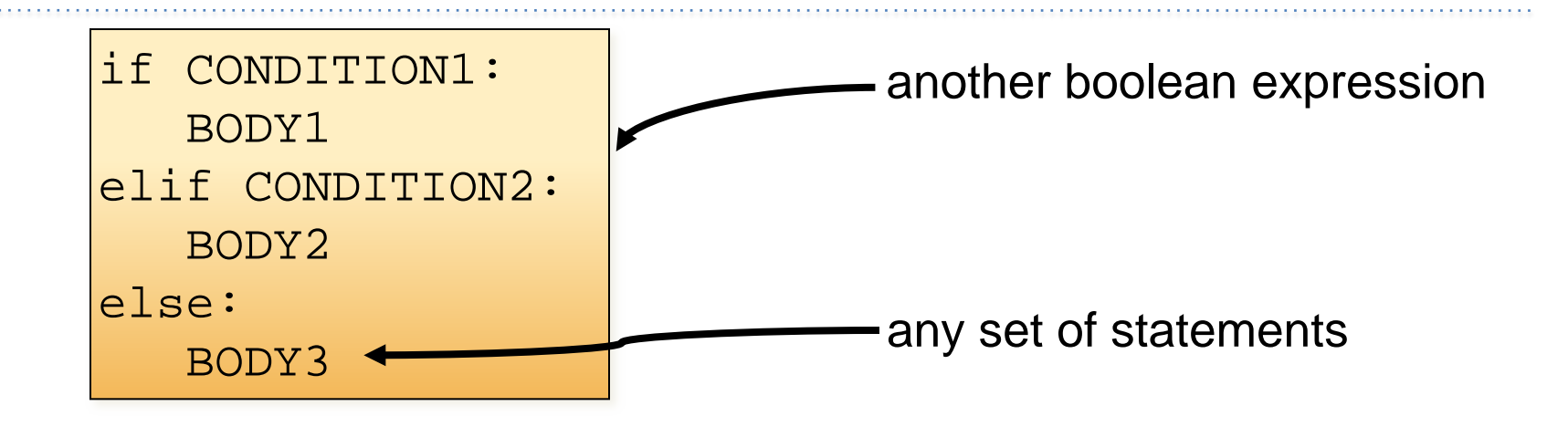

- If the condition1 is True, body1 gets executed.
- Otherwise, if condition2 is True, body2 gets executed.
- If neither condition is True, body3 gets executed.

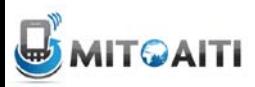

#### An example

```
a = False
b = True
if a and b:
   print 'I love red.'
elif a or b:
   print 'I love green.'
else:
   print 'I love blue.'
   print 'I also love purple.'
```
What does this output? I love green.

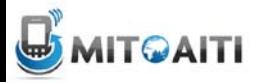

#### An example

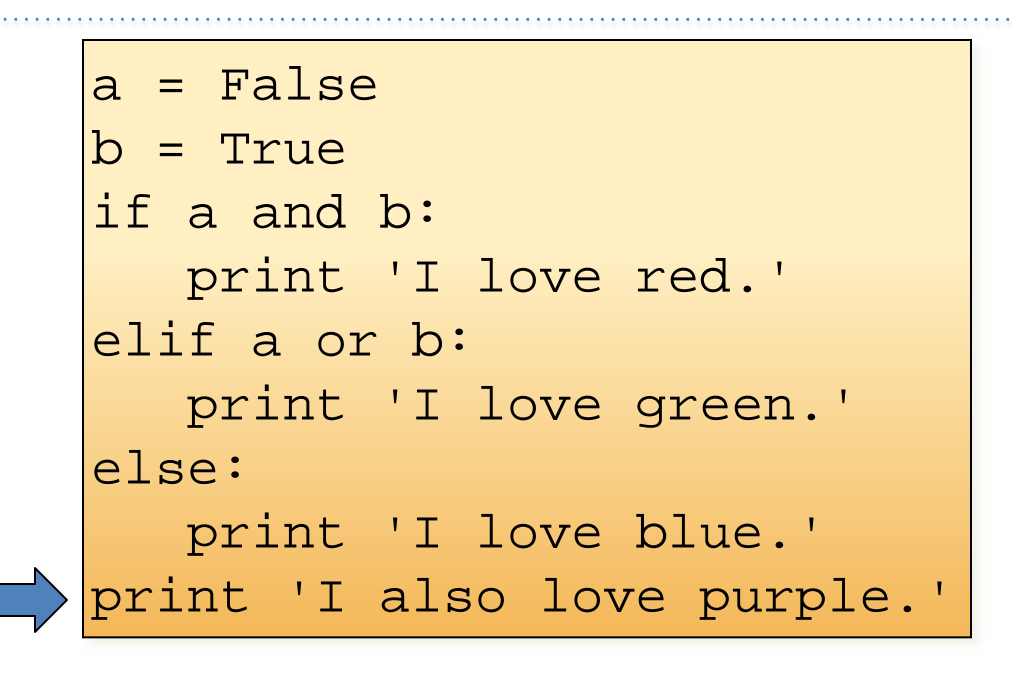

What does this output? I love green.

I also love purple.

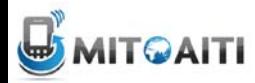

### Nested conditionals

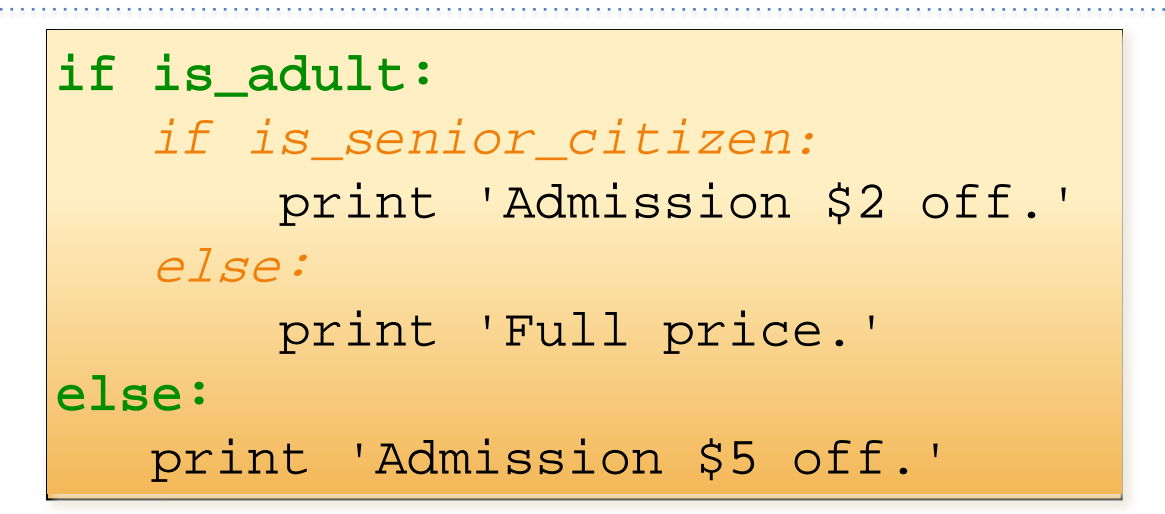

outer conditional inner conditional

• Can get confusing. Indentation helps to keep the code readable and the python interpreter happy!

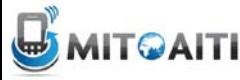

#### The while loop

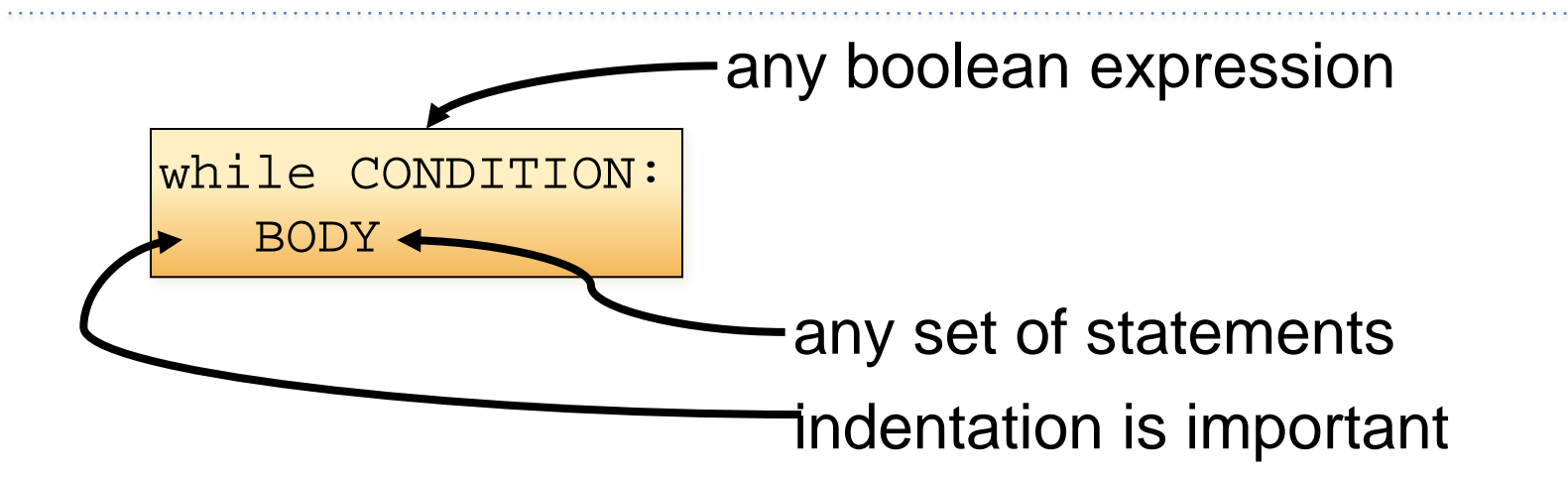

- As long as the condition is true, the body gets executed repeatedly.
- The first time the condition is false, execution ends.

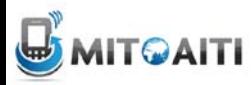

### The while loop

$$
\begin{array}{rcl}\ni &=& 0\\ \text{while } i < 3:\\ \text{print } i < 1\\ \ni &=& i + 1\n\end{array}
$$

• What does this output? 0

1

2

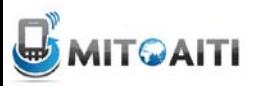

#### The break statement

• Immediately exits the innermost loop.

```
while True:
   line = raw\_input('>>> ') if line == 'done':
        break
    print line
print 'Done!'
```
>>> not done not done >>> done Done!

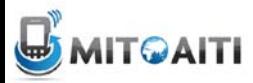

#### Useful Data Structures

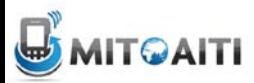

#### Lists

- A list is a sequence of values.
- Each element (value) is identified by an index.
- The elements of the list can be of any type.

```
tens = [10, 20, 30, 40]
cities= ['Manila', 'Cebu', 'Boracay']
empty = []
```
• Lists can have mixed types in them, even other lists (nested).

mixed = ['hello', 2.0, 5, [10, 20]]

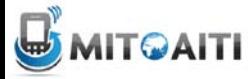

## Creating a list

• Use the [] brackets

list\_of\_ints = **[10,20,30,50]**

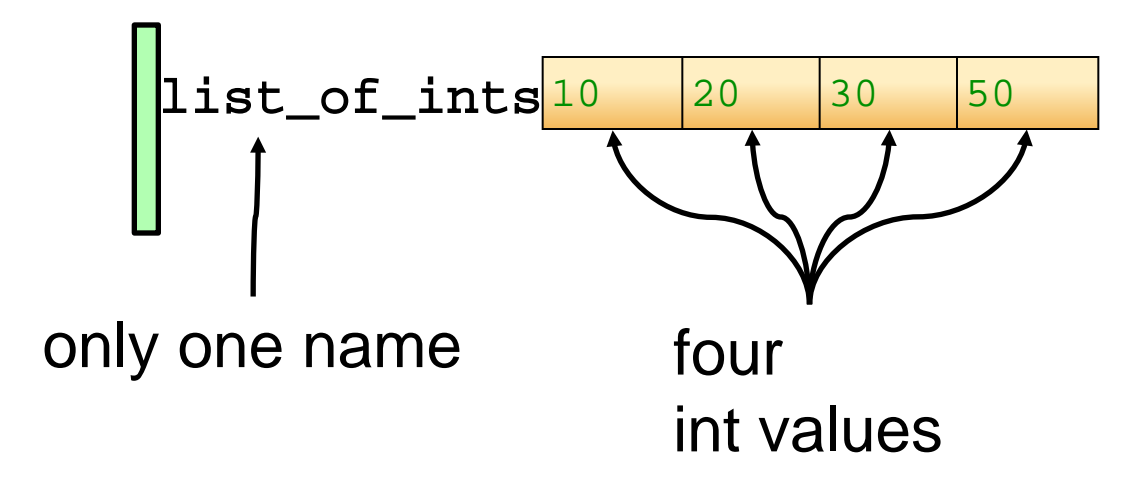

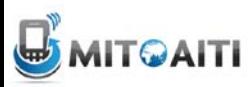

#### Accessing list elements

• Individual elements are accessed using the [] operator.

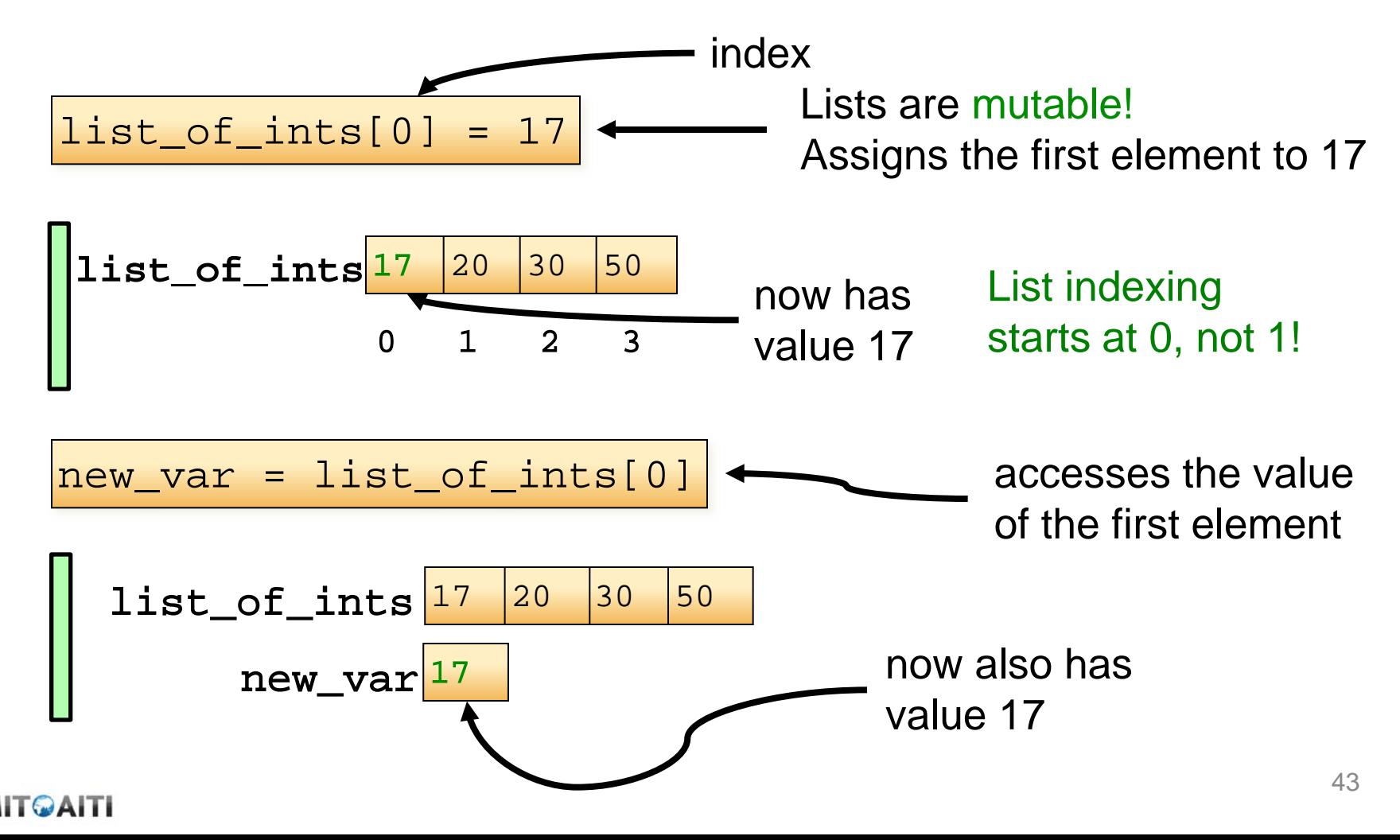

## Printing a list

• We can use the print function to output the contents of the list:

```
cities = ['Cali', 'Bogotá', 'Medellin']
numbers = [17, 123]
|empty = [ ]print cities, numbers, empty
```
**['Cali', 'Bogotá', 'Medellin']** [17, 123] [ ]

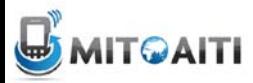

### Lists vs. Strings

- Lists are mutable their contents can be modified
- Strings are immutable

name = 'Lenny'  $name[0] = 'J'$ 

**TypeError: object doesn't support item assignment**

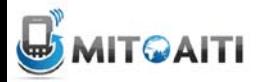

#### Control Structures

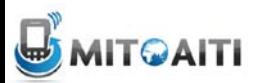

#### The for loop

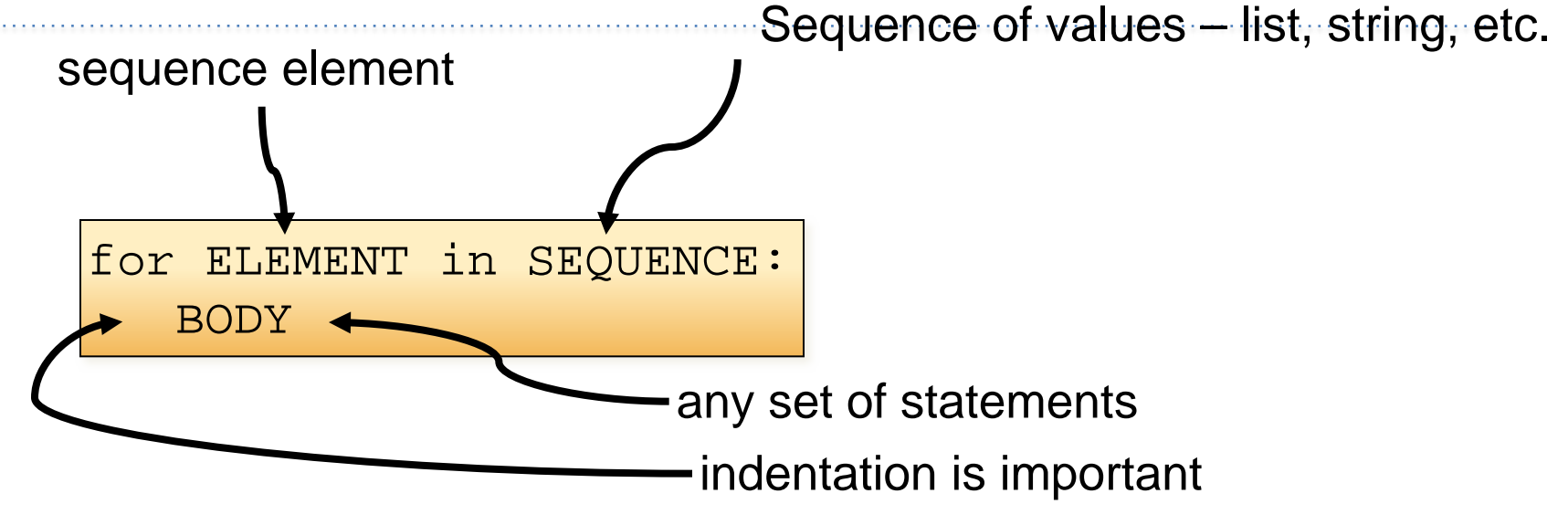

 $\Omega$ 

1

2

3

• Example:

$$
\begin{array}{|c|c|c|c|c|}\nfor i in [0,1,2,3]: \\
\hline\nprint i\n\end{array}
$$

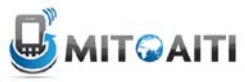

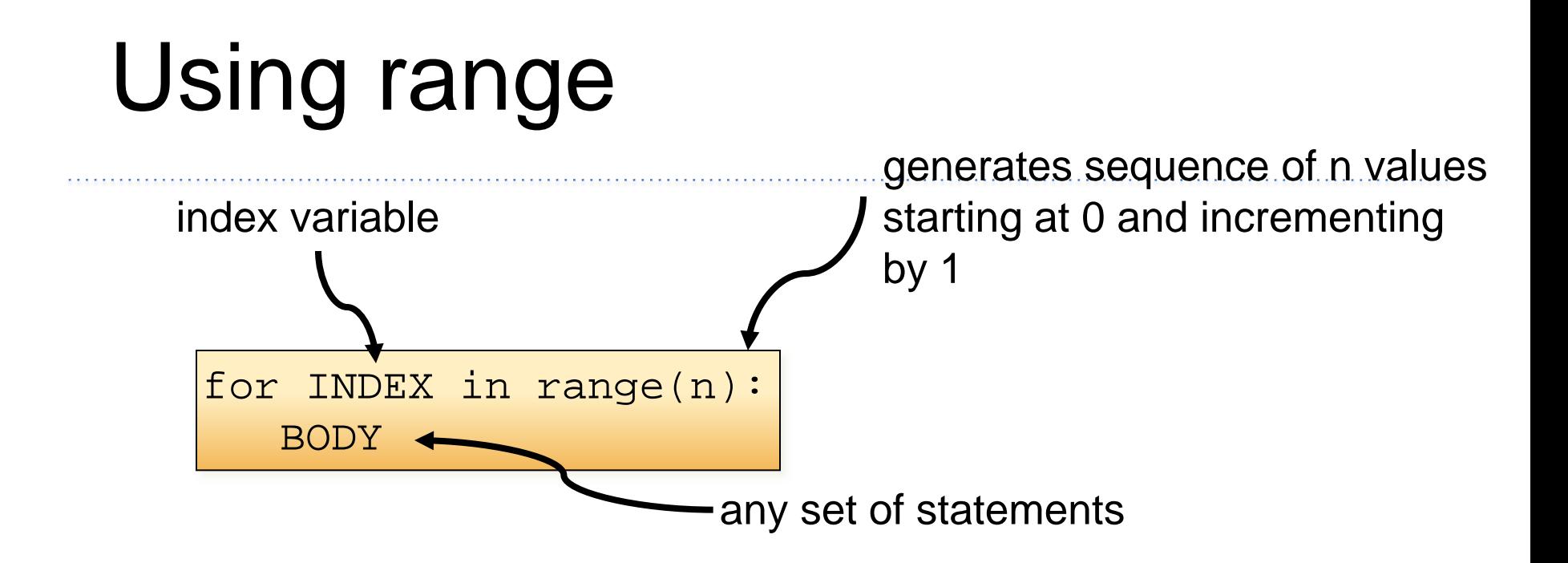

• What does this output?

$$
\begin{cases}\nfor i in range(4): \\
sg = i * i \\
print i, sq\n\end{cases}
$$

$$
\begin{array}{ccc}\n0 & 0 \\
1 & 1 \\
2 & 4 \\
3 & 9\n\end{array}
$$

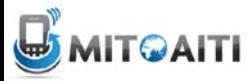

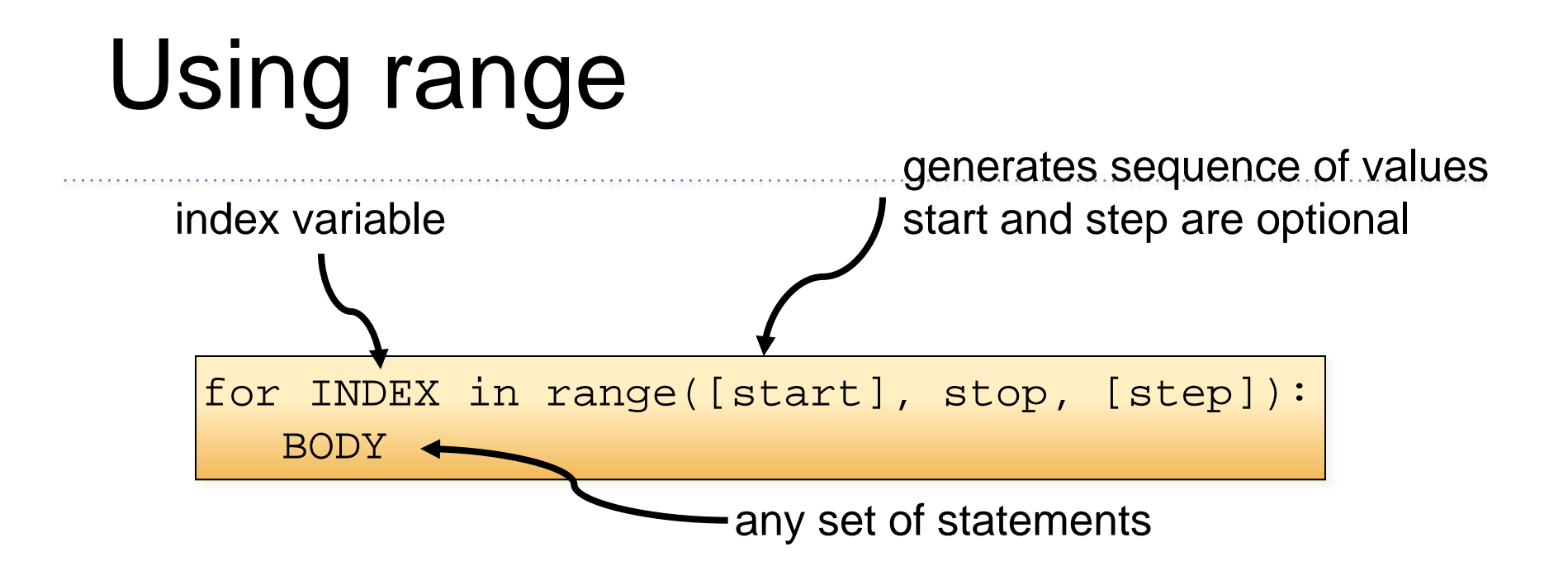

• What does this output?

$$
\begin{array}{|l|} \hbox{for i in range(1, 7, 2):} \\ \hbox{print i} \end{array}
$$

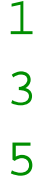

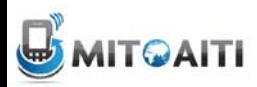

### For loop and strings

• Iterating through the characters of a string

str1 = 'stressed' for c in str1: print c,

s t r e s s e d

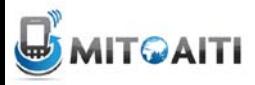

#### For vs While

- For loop is primarily used
	- for iterating over a sequence of values
	- when we know the number of iterations in advance
- While loop is primarily used
	- when we don't know the number of iterations in advance (they could be controlled by user input)

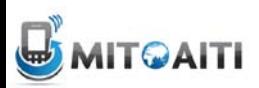

#### Introduction to Functions

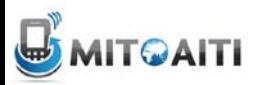

#### Functions

• A function is a sequence of statements that has been given a name.

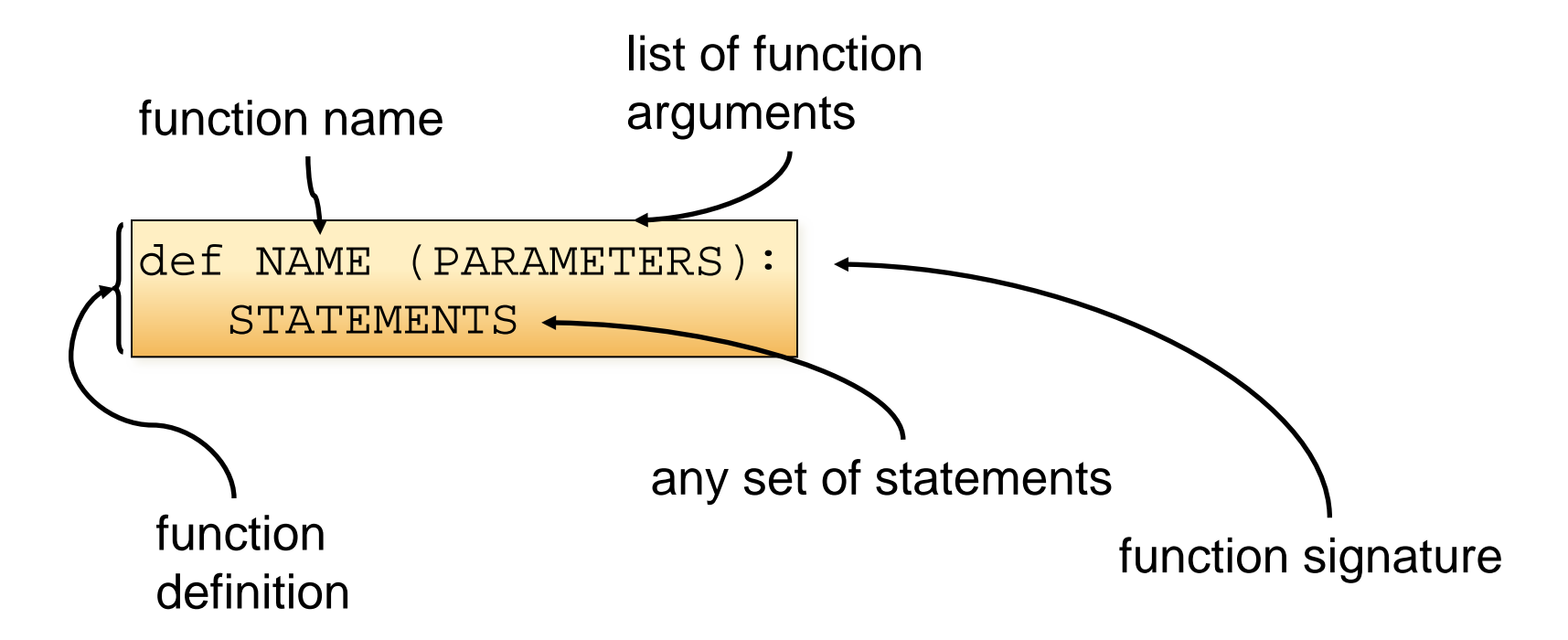

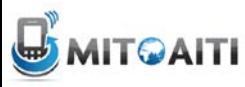

#### Now you are all set to work on Lab  $1! \odot$

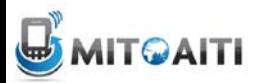

## Lab 1

- 1. Calculate Fibonacci number fib(n)
- 2. Display the day of the week given a date zellers()
- 3. Implement the Rock Paper Scissors game rock\_paper\_scissors()
- 4. Encode a given string using the Caesar cipher cipher()

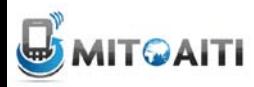

#### Next Class

- More on Functions
- Object Oriented Programming
- Exceptions
- Regular Expressions
- How to be a Python Ninja!

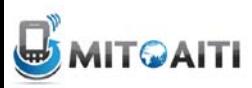